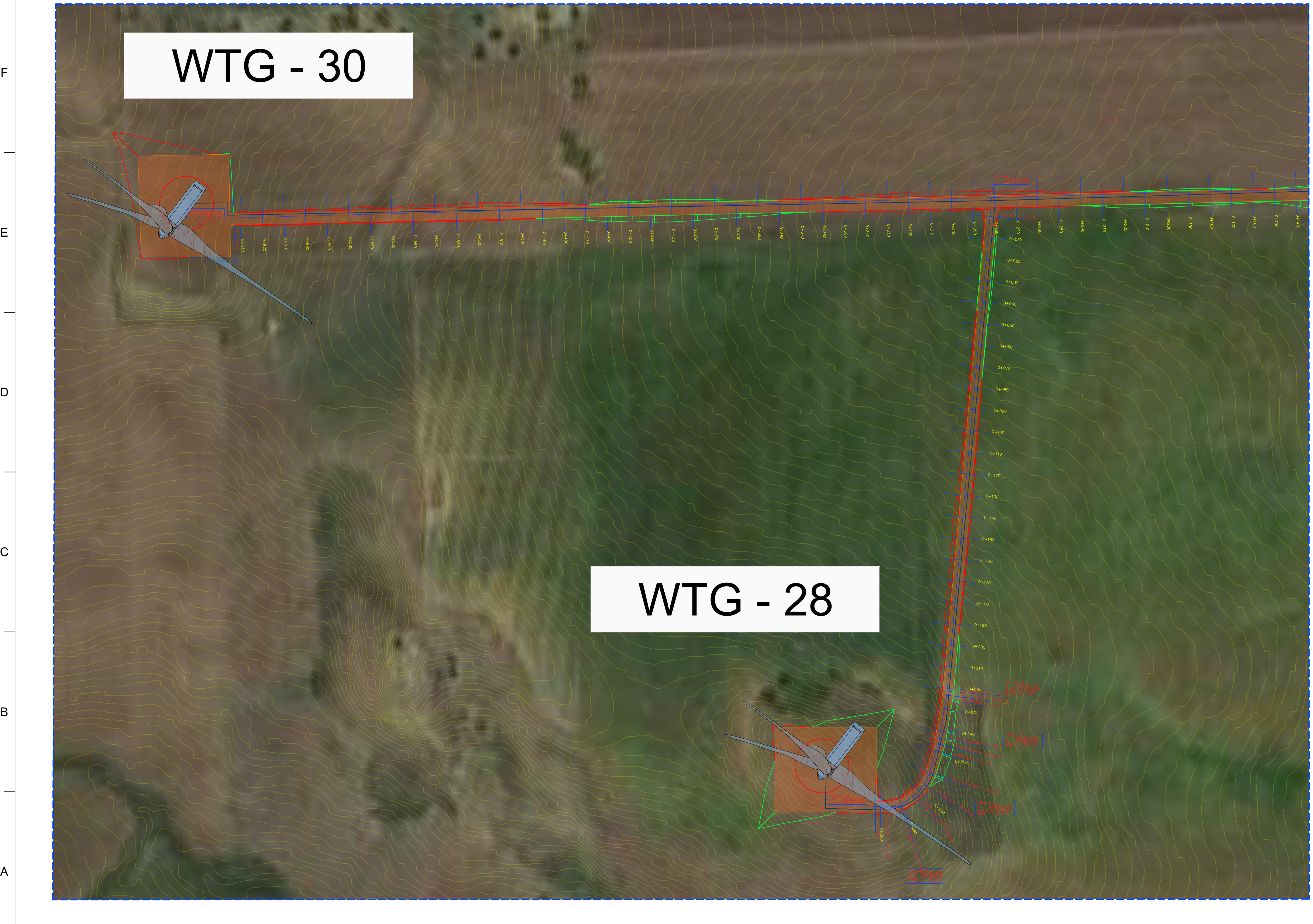

17 | 16 | 15 | 14 | 15

G

**VISTA-B-scala 1:1.000**

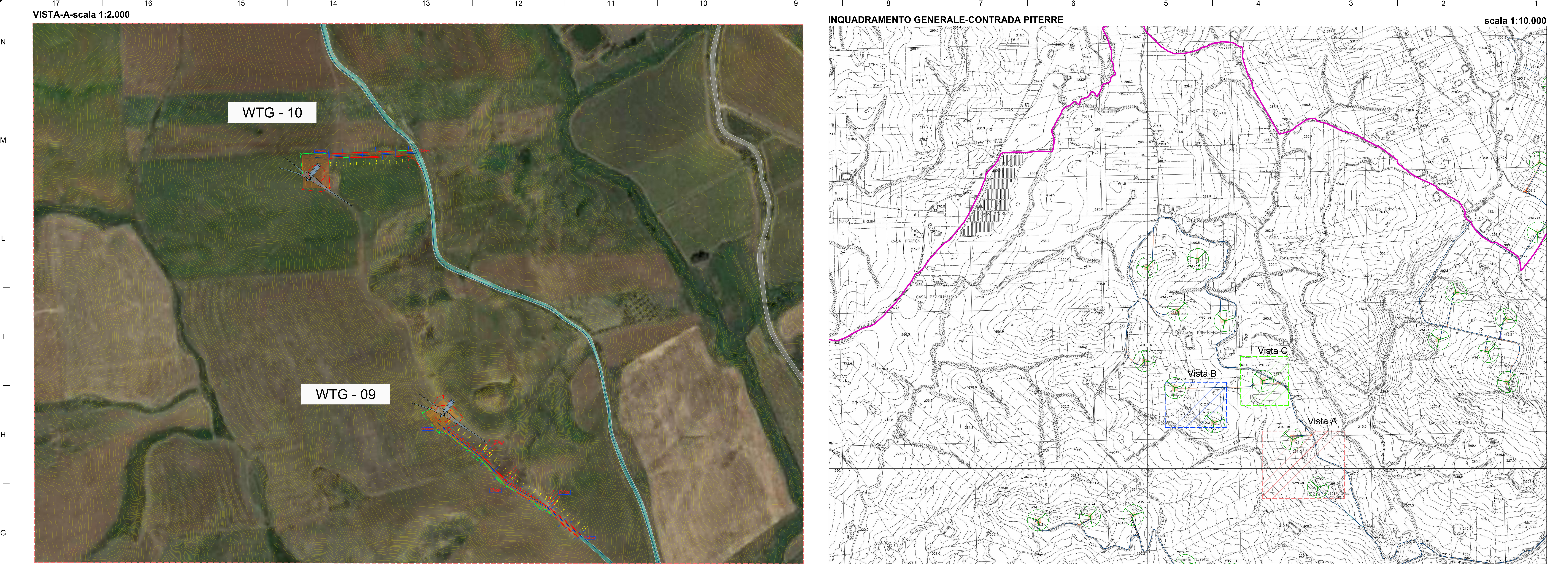

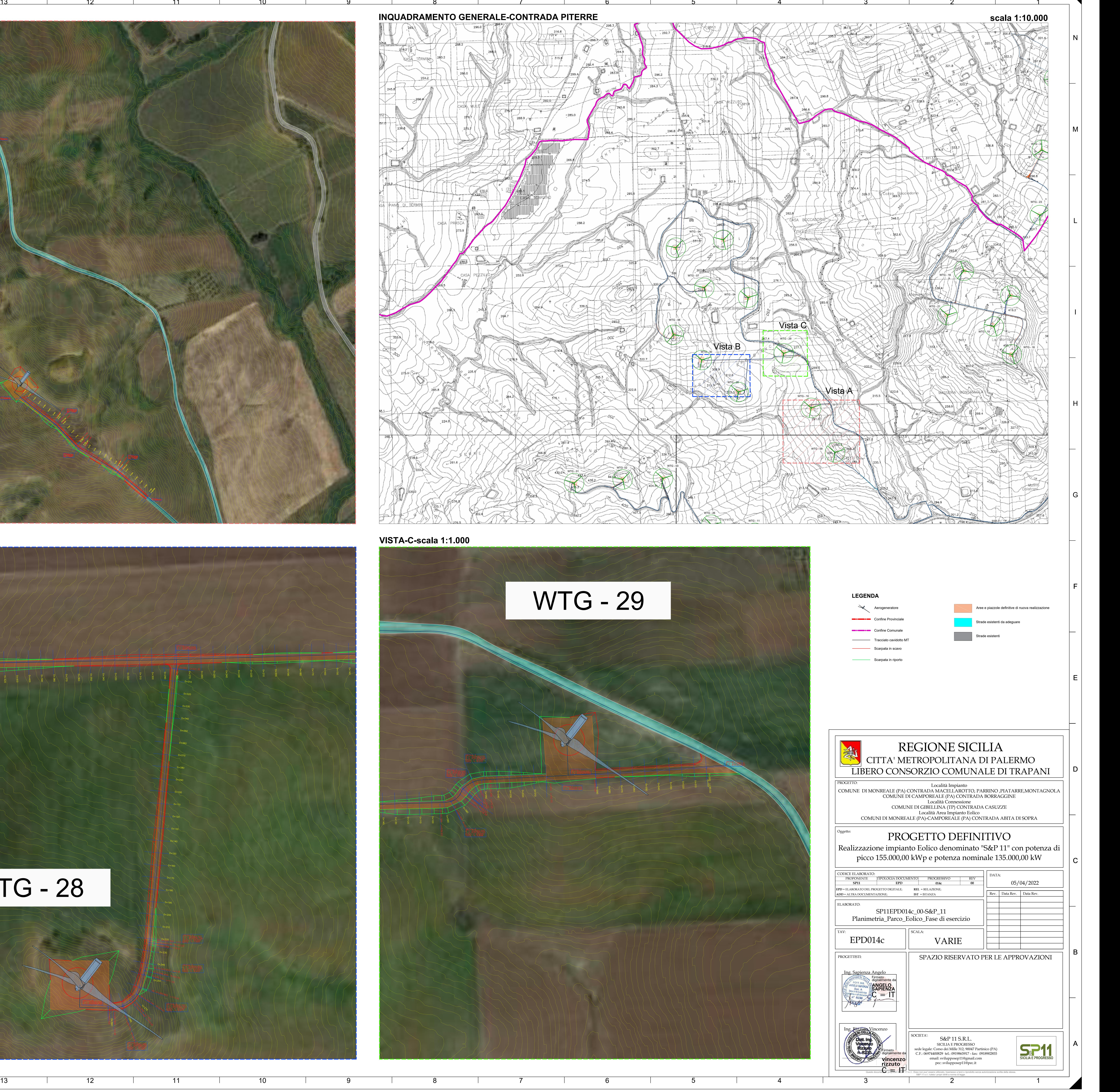

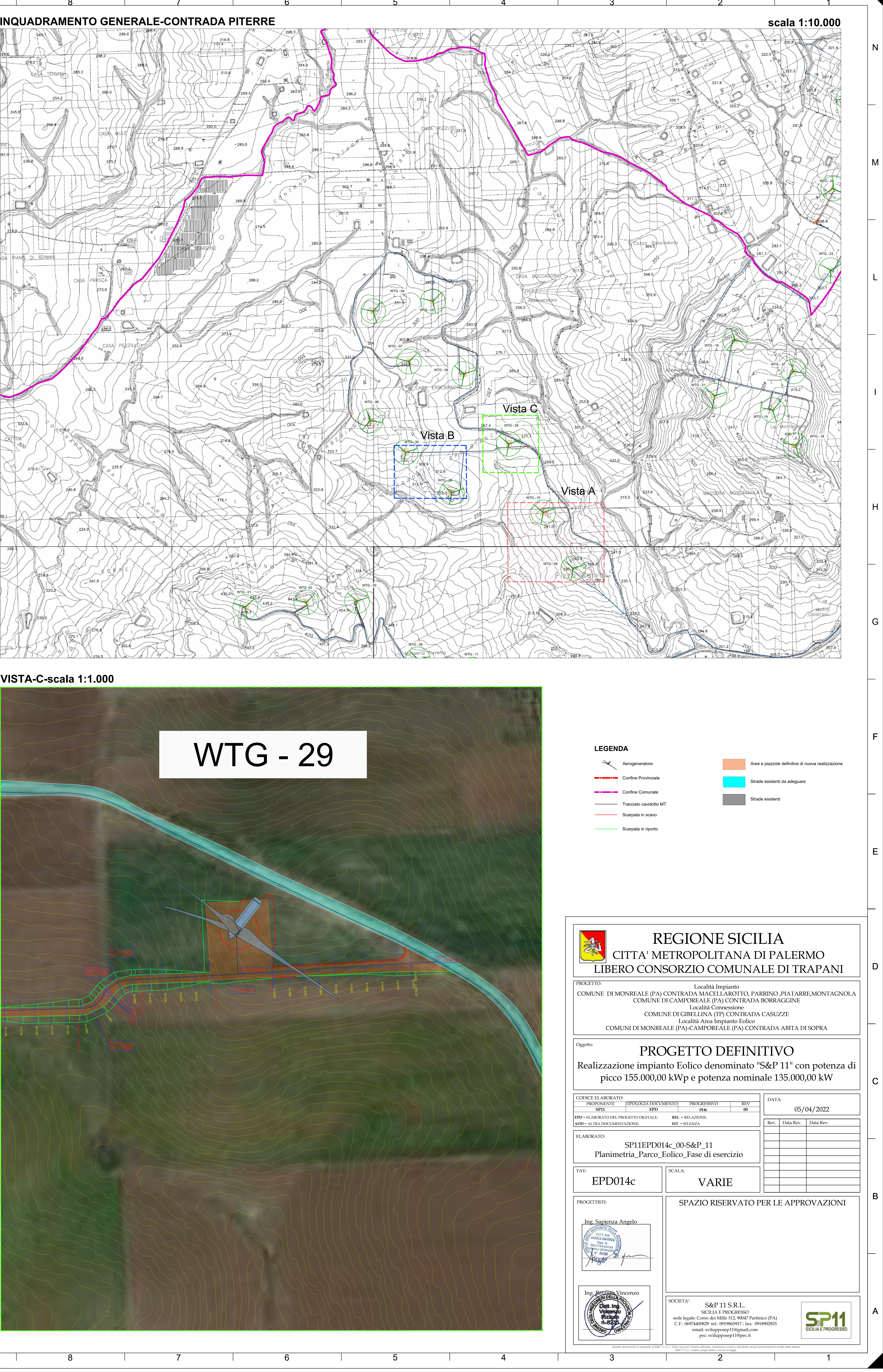